Article No. jsco.1998.0339 Available online at http://www.idealibrary.com on **IDI** J. Symbolic Computation (1999) 28, 777–799

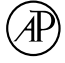

# Algorithms for q-Hypergeometric Summation in Computer Algebra

# HARALD BÖING<sup>†</sup> AND WOLFRAM KOEPF<sup>‡</sup>

†Konrad-Zuse-Zentrum, Berlin, Germany  $\frac{1}{4}$ Hochschule für Technik, Wirtschaft und Kultur, Leipzig, Germany

This paper describes three algorithms for q-hypergeometric summation:

- a multibasic analogue of Gosper's algorithm,
- the q-Zeilberger algorithm, and
- an algorithm for finding q-hypergeometric solutions of linear recurrences

together with their Maple implementations, which is relevant both to people being interested in symbolic computation and in q-series.

For all these algorithms, the theoretical background is already known and has been described, so we give only short descriptions, and concentrate ourselves on introducing our corresponding Maple implementations by examples. Each section is closed with a description of the input/output specifications of the corresponding Maple command.

We present applications to  $q$ -analogues of classical orthogonal polynomials. In particular, the connection coefficients between families of q-Askey–Wilson polynomials are computed.

Mathematica implementations have been developed for most of these algorithms, whereas to our knowledge only Zeilberger's algorithm has been implemented in Maple so far [\(Koornwinder, 1993](#page-22-0) or Zeilberger, cf. Petkovšek et al., 1996).

We made an effort to implement the algorithms as efficient as possible which in the  $q$ -Petkovšek case led us to an approach with equivalence classes. Hence, our implementation is considerably faster than other ones. Furthermore the  $q$ -Gosper algorithm has been generalized to also find formal power series solutions.

c 1999 Academic Press

### 1. Introduction

The well-known algorithms of Gosper, Zeilberger and Petkovšek are useful tools for problems dealing with hypergeometric summation. The theory and a description of their implementation in Maple are described in detail by [Koepf \(1998](#page-22-2)); the theory can also be found in Petkovšek et al. (1996); for MAPLE details see also [Koepf \(1996\)](#page-22-3).

The algorithms can be easily adapted to the  $q$ -case, see e.g., [Koornwinder \(1993](#page-22-0)) for a short description of Gosper/Zeilberger and [Abramov](#page-22-4) et al. (1998) for Petkovšek, and [Gasper and Rahman \(1990](#page-22-5)) as a general reference for q-hypergeometric (basic) series.

Hence we sketch the underlying theory only briefly and put emphasis on the application of our Maple package qsum.mpl which is an implementation of those algorithms. Our purpose is to show how these procedures can be applied to solve, e.g., problems related to orthogonal polynomials. Additionally we introduce a slight variation of the  $q$ -Gosper algorithm that searches for formal power series solutions and a multibasic version that is implemented in our package. To increase the usability of the programs we made an effort

0747–7171/99/120777 + 23 \$30.00/0 (c) 1999 Academic Press

to implement the algorithms as efficient as possible which in the  $q$ -Petkovšek case led us to an approach with equivalence classes. Hence, our implementation is considerably faster than other ones.

This package and an extensive help database for Maple V (Release 4 or 5) is available from the URL <http://www.imn.htwk-leipzig.de/~koepf/research.html> or by e-mail request from koepf@imn.htwk-leipzig.de. All examples shown in this paper were computed with Maple V Release 5 on a Pentium PC with 200 MHz. A corresponding Maple worksheet with the computations of this paper and the timings can also be obtained electronically from the above URL.

For MATHEMATICA the package  $qZei1.m$  written by Riese is an excellent implementa-tion of q-Gosper's and q-Zeilberger's algorithm.<sup>[†](#page-1-0)</sup> Petkovšek implemented the q-Petkovšek algorithm in Mathematica. [‡](#page-1-1) A Mathematica notebook with the examples of Table [2](#page-11-0) and Section 4.1 using these packages is also available from the above URL.

Throughout this paper by q the vector  $(q_1, q_2, \ldots, q_m)$ ,  $m \in \mathbb{N}$  (set of positive integers) is denoted, and F is an abbreviation for  $\mathbb{K}(q_1, q_2, \ldots, q_m)$ , K denoting the field of rational numbers Q extended by some parameters.[§](#page-1-2)

### 2. q-Gosper

The q-version of Gosper's algorithm determines for a  $q$ -hypergeometric term  $F(k)$ , i.e.

$$
\frac{F(k+1)}{F(k)} = H(k)
$$

for all  $k \in \mathbb{Z}$  (set of integers) with

$$
H(k) \in \mathbb{F}(q_1^k, \ldots, q_m^k),
$$

a q-hypergeometric term  $G(k)$  with

<span id="page-1-4"></span>
$$
F(k) = G(k+1) - G(k)
$$
 (2.1)

iff it exists. Knowing such an *antidifference* (also called *indefinite sum*)  $G(k)$  for  $F(k)$ makes the evaluation of sums with given lower and upper bounds over  $F(k)$  easy:

$$
\sum_{k=l}^{h} \mathbf{F}(k) = \mathbf{G}(h+1) - \mathbf{G}(l).
$$

The **q**-Gosper algorithm is based on the following two observations:

- (1) By dividing equation [\(2.1](#page-1-4)) by  $G(k)$  one can see that  $G(k)/F(k) \in \mathbb{F}(q_1^k, \ldots, q_m^k)$ .
- (2)On the other hand, if one divides equation ([2.1](#page-1-4)) by  $F(k)$ , one obtains

$$
\frac{F(k+1)}{F(k)} \frac{G(k+1)}{F(k+1)} - \frac{G(k)}{F(k)} = 1,
$$

<span id="page-1-0"></span>†The package qZeil is available from [http://www.risc.uni-linz.ac.at/research/combinat/risc/](http://www.risc.uni-linz.ac.at/research/combinat/ risc/software/qZeil) [software/qZeil](http://www.risc.uni-linz.ac.at/research/combinat/ risc/software/qZeil).

<span id="page-1-1"></span><sup>‡</sup>The corresponding package qHyper.m (and the hypergeometric version Hyper.m) can be obtained at <http://www.mat.uni-lj.si/dwnld.htm>.

<span id="page-1-2"></span><sup>§</sup>From a theoretical point of view any computable field of characteristic zero would be appropriate. However, algorithms used in computer algebra systems (such as factorization) usually require a more restrictive setting.

<span id="page-1-3"></span><sup>¶</sup>Note that by antidifference we always mean an upward antidifference.

or equivalently

$$
H(k) C(k + 1) - C(k) = 1, \qquad C(k) = \frac{G(k)}{F(k)} \in \mathbb{F}(q_1^k, \dots, q_m^k).
$$
 (2.2)

Thus to determine an antidifference  $G(k)$  for  $F(k)$  it is sufficient to search for a rational solution  $C(k)$  of an inhomogeneous recurrence equation of first order with rational coefficients.

As the q-Gosper algorithm is already well described by [Koornwinder \(1993\)](#page-22-0) for the case  $m = 1$ , by [Riese \(1996\)](#page-22-6) for  $m = 2$ , and by Böing (1998) for the general case  $m \in \mathbb{N}$ , we merely want to give the two main steps of the algorithm without going into detail:

(1) Determine  $P(k), Q(k), R(k) \in \mathbb{F}[q_1^k, \ldots, q_m^k]$  such that

<span id="page-2-2"></span>
$$
H(k) = \frac{F(k+1)}{F(k)} = \frac{P(k+1)}{P(k)} \frac{Q(k)}{R(k)}
$$
\n(2.3)

and

$$
gcd(Q(k), R(k + j)) = 1,
$$
 for all  $j \in \mathbb{N}_0 = \mathbb{N} \cup \{0\}.$  (2.4)

(Note that the polynomials  $P(k)$ ,  $Q(k)$ ,  $R(k)$  are not uniquely determined by these two properties (cf. Lemma [4.1](#page-16-0)).)

(2) If the inhomogeneous first-order recurrence equation for  $X(k)$ 

<span id="page-2-1"></span>
$$
Q(k) X(k) - R(k-1) X(k-1) = P(k)
$$
\n(2.5)

has a solution  $X(k) \in \mathbb{F}[q_1^k, q_1^{-k}, \dots, q_m^k, q_m^{-k}],$  then

<span id="page-2-3"></span>
$$
G(k) = \frac{R(k-1)X(k-1)}{P(k)} F(k)
$$
\n(2.6)

is a  $q$ -hypergeometric antidifference for  $F(k)$ . Otherwise no such antidifference exists.

With the  $q$ -Gosper algorithm one can derive identities, like e.g., Formula (II.34) found in the Appendix of [Gasper and Rahman \(1990](#page-22-5)):

<span id="page-2-0"></span>
$$
\sum_{k=0}^{n} \frac{1 - a p^k q^k}{(1 - a) c^k} \frac{(a; p)_k}{(a p/c; p)_k} \frac{(c; q)_k}{(q; q)_k} = \frac{1}{c^n} \frac{(a p; p)_n (c q; q)_n}{(a p/c; p)_n (q; q)_n},\tag{2.7}
$$

where  $(a;q)_k$  denotes the *q*-Pochhammer symbol defined as usual by

$$
(a;q)_k = \begin{cases} (1-a)(1-aq)\cdots(1-aq^{k-1}), & \text{if } k > 0, \\ 1, & \text{if } k = 0, \\ [(1-aq^{-1})(1-aq^{-2})\cdots(1-aq^k)]^{-1}, & \text{if } k < 0. \end{cases}
$$
(2.8)

After loading our package in Maple via

> read 'qsum.mpl';

# Copyright (c) 1998, Harald Böing  $\mathcal{C}$  Wolfram Koepf Konrad-Zuse-Zentrum Berlin

one can deduce the right-hand side of equation [\(2.7\)](#page-2-0) from the left-hand side with the procedure qgosper:

```
> result:= qgosper((1-a*p^k*q^k)/(1-a)/c^k*qpochhammer(a,p,k)/
  qpochhammer(a*p/c,p,k)*qpochhammer(c,q,k)/qpochhammer(q,q,k),[p,q],k=0..n);
```
result := qpochhammer(c, q, n + 1) qpochhammer(a, p, n + 1)(-1 +  $q^{(n+1)}$ )  $(-c+p^{(n+1)}a)c^{(-n-1)}$  /(

qpochhammer $(q, q, n+1)$ qpochhammer $\left(\frac{a p}{q}\right)$  $\frac{d^2p}{c^2}$ , p, n + 1 $\bigg)$ (-1 + a)(-1 + c)).

It is easy to check that this result is equivalent to the right-hand side of equation [\(2.7\)](#page-2-0), e.g., by the computation

```
> qsimpcomb(result/qpochhammer(a*p,p,n)/qpochhammer(c*q,q,n)*
  qpochhammer(a*p/c,p,n)*qpochhammer(q,q,n)*c^n);
```
1

The procedure  $q$ simpcomb is a simplification procedure for  $q$ -hypergeometric terms. It was designed to simplify ratios of  $q$ -hypergeometric terms like  $F(k + 1)/F(k)$  to decide rationality. If the result is nonrational, the procedure qsimplify returns a more compact result than qsimpcomb.

Generally the most time-consuming part in  $q$ -Gosper's algorithm is its second step, which is usually done in two parts:[†](#page-3-0)

- (1) Determine lower and upper degree bounds  $l$  and  $h$  for  $X(k)$ .
- (2) Substitute a generic Laurent polynomial  $\sum_{i=l}^{h} c_i (q^k)^i$  for  $X(k)$  with as yet unknown coefficients $c_i$  in equation ([2.5](#page-2-1)) and solve the resulting *linear* system by comparing the coefficients of  $(q^k)^i$ .

This method involves solving a linear system in  $h-l+1$  variables which is inefficient if the difference  $h - l$  is large. [Abramov](#page-21-0) *et al.* (1995) introduced an alternative algorithm. It is based on the idea to convert the recurrence equation for  $X(k)$  into one for the coefficients  $c_i$  and using this recurrence to calculate as many coefficients as possible. [Abramov](#page-21-0) *et al.* [\(1995\)](#page-21-0) suggested using their algorithm if the difference  $h - l$  is greater or equal to the order of the recurrence equation that is to be solved.

We want to illustrate this by calculating an antidifference for the function

<span id="page-3-1"></span>
$$
F_n(k) = \frac{(a;q)_k}{(q;q)_k} (aq^n)^{-k},
$$
\n(2.9)

where a is an arbitrary parameter. The application of  $q$ -Gosper's algorithm to  $F_n(k)$  with symbolic  $n$  shows that no  $q$ -hypergeometric antidifference exists:

<span id="page-3-0"></span><sup>&</sup>lt;sup>†</sup>To simplify the notation, we just describe the case  $m = 1$ .

#### >  $qgosper(qpochhammer(a,q,k)/qpochhammer(q,q,k)/(a*q^n)^k,q,k);$

Error, (in qgosper) No q-hypergeometric antidifference exists.

However, for each nonnegative integer  $n \in \mathbb{N}_0$  there exists an antidifference, where the resulting recurrence equation for  $X(k)$ , i.e.

$$
(1 - a qk) X(k) - a qn (1 - qk) X(k - 1) = 1,
$$
\n(2.10)

implies  $X(k)$  being a polynomial of degree n. Thus for  $n = 1$  we obtain, e.g.,footnoteBy default the resulting antidifference is factorized over  $\mathbb{F}[q^k]$ , which can be rather timeconsuming if  $X(k)$  is 'complicated'. The application of this simplification can be dropped via the option simplify=false.

> qgosper(qpochhammer(a,q,k)/qpochhammer(q,q,k)/(a\*q)^k,q,k,simplify=false);

$$
\frac{a q (-1 + q^k) \left( \frac{1}{-1 + a q} + \frac{a (q - 1) q^k}{(-1 + a q)(-1 + a) q} \right) \text{qpochhammer}(a, q, k)}{(a q)^k \text{qpochhammer}(q, q, k)}.
$$

The system of linear equations can be solved by  $qgosper^{\dagger}$  with three different methods that are invoked via the optional argument "solvemethod=name", where name is one of

ABP: This represents the algorithm of [Abramov](#page-21-0) et al. (1995) mentioned above that we implemented for  $m = 1$ .

solve: This is Maple's builtin solve procedure.

- gausselim: An implementation of Gaussian elimination, since Maple's solve in many cases only poorly solves systems of linear equations. The same problem occurs in MATHEMATICA and was described by [Paule and Riese \(1997](#page-22-8)).
- auto: This is the default, meaning that qgosper chooses either ABP or gausselim, depending on the example. In most cases it chooses the faster method.

Table [1](#page-5-0) shows the timings for computing antidifferences of  $F_n(k)$ , generated by the call

qgosper(qpochhammer(a,q,k)/qpochhammer(q,q,k)/(a\*q^n)^k,q,k,simplify=false);

with specified  $n$ , and the additional optional argument solvemethod set to the appropriate value:[‡](#page-4-1)

In Section [4](#page-15-0) we will introduce an extension of the one-dimensional  $q$ -Gosper algorithm that allows the computation of an antidifference for  $F_n(k)$  for arbitrary  $n \in \mathbb{N}_0$ .

Note that—similarly to the process of indefinite integration—an antidifference is only determined up to an additive constant, as the following example for  $m = 3$  shows. The function  $\alpha$ kackets(k,q) is given as

$$
[k]_q = \frac{q^k - 1}{q - 1}.
$$

<sup>†</sup> This also applies to qsumrecursion, introduced in the next section.

<span id="page-4-1"></span><span id="page-4-0"></span> $\frac{1}{2}$  The occurring dashes (-) in the table mean that no result was obtained within one hour.

| $\boldsymbol{n}$          | 10       | 20              | - 30      | 40 | 50 | 60      | 70   | 80                | 90                                                       | 100 |
|---------------------------|----------|-----------------|-----------|----|----|---------|------|-------------------|----------------------------------------------------------|-----|
| solve<br>gausselim<br>ABP | 1s<br>0s | 6s $128s =   -$ | $1s$ $3s$ | 9s |    | 23s 48s | 86 s | $163\,\mathrm{s}$ | 3s 8s 19s 39s 76s 136s 210s 294s 425s<br>$199 s$ $275 s$ |     |

<span id="page-5-0"></span>Table 1. Timings for different solve methods.

We define  $t(k)$  by

> t:= qbrackets(k,p)\*qbrackets(k,q)\*qbrackets(k,r):

Obviously  $t(k)$  is an antidifference of  $t(k + 1) - t(k)$ . Let us nevertheless compute an antidifference of  $t(k + 1) - t(k)$  applying qgosper:

>  $result := gsimpcomb(qgosper(subs(k=k+1,t)-t,[p,q,r],k));$ 

result := 
$$
\frac{r^k + q^k - q^k r^k + p^k - p^k r^k - p^k q^k + p^k q^k r^k}{(p-1)(q-1)(r-1)}.
$$

With gsimpcomb one shows that this antidifference is the same as t with an additive constant (w.r.t.  $k$ ):

> qsimpcomb(result-t);

$$
\frac{1}{(p-1)(q-1)(r-1)}.
$$

# 2.1. description of the Maple procedure qgosper

A thorough reference of the procedures in the package qsum.mpl is accessible in Maple V (Release  $\overline{4}$  or 5) via the accompanying help file maple.hdb.<sup>[†](#page-5-1)</sup> For a general introduction to the package one should type ?qsum in Maple. To obtain help for a special procedure one can either follow the given links or use e.g., ?qgosper directly in Maple.

Some of the procedures allow certain optional arguments. These can be specified in an arbitrary order after the regular arguments and are always of the type optname=optvalue where *optname* is the name of the option and *optvalue* a possible value for this option.

# Calling Sequence:

 $qgosper(f,q,k,...);$ qgosper(f,[q1,q2,...],k,...);  $qgosper(f,q,k=1..h,...);$ 

<span id="page-5-1"></span><sup>†</sup>To have access to the help database, set libname:='libname','directory'. Here directory denotes the directory where maple.hdb resides.

#### Parameters:

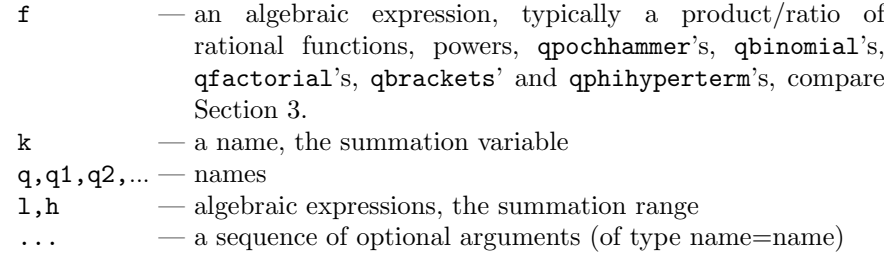

# Input/Output Description:

This function decides whether for a  $q$ -hypergeometric term  $f(k)$  a  $q$ -hypergeometric antidifference  $g(k)$  exists. If such an antidifference exists, it will be returned; otherwise an error message is generated stating that no such antidifference exists. If the input is not  $q$ -hypergeometric w.r.t. k, the function will return an appropriate error message.

# Options and Remarks:

- If qgosper is called by  $qg\circ sper(f,q,k=1..h)$ , it will return a term that is equal to sum( $f$ , $k=1$ ..h) if a  $q$ -hypergeometric antidifference for  $f$  exists.
- If qgosper returns no antidifference, one might try the option series=true, thus allowing **qgosper** to search for an antidifference that is a  $q$ -hypergeometric series, see Section 4.3.
- By default qgosper returns an upward antidifference. This can be changed by using the option antidifference=down.
- Different solve methods can be accessed via the option solvemethod=method where method is one of ABP, gausselim, or solve.
- If the resulting antidifference is complicated, it might be useful to avoid any simplifications; this can be achieved via simplify=false. By default the antidifference is factorized. If you want to apply simpfunc to the result instead, use simplify=simpfunc.

# 3. q-Zeilberger

[Wilf and Zeilberger \(1992](#page-22-9)) showed that Zeilberger's algorithm can be easily carried over to the  $q$ -case (see also the description by [Koornwinder, 1993\)](#page-22-0). The  $q$ -Zeilberger algorithm tries to derive a recurrence equation for the *definite sum*  $S(n)$ 

$$
S(n) = \sum_{k=a_n}^{b_n} F(n,k),
$$
\n(3.1)

where  $F(n, k)$  is a q-hypergeometric term w.r.t. n and k. It uses the q-Gosper algorithm to determine an antidifference  $G(n, k)$  for  $f_n(k)$  and  $\sigma_0(n), \ldots, \sigma_J(n) \in \mathbb{F}(q^n)$  for some  $J \in \mathbb{N}$ , where<sup>[†](#page-6-0)</sup>

$$
f_n(k) = \sum_{j=0}^{J} \sigma_j(n) F(n-j, k).
$$
 (3.2)

<span id="page-6-0"></span><sup>†</sup> Instead of F(n – j, k) one could also use F(n + j, k) leading to an upward instead of a downward recurrence equation.

Note that q-Gosper's algorithm can be applied to  $f_n(k)$  since it is a rational multiple of  $F(n, k)$ . The application of q-Gosper to  $f_n(k)$  in the second step gives a recurrence equation for  $X(k)$  (see equation [\(2.5\)](#page-2-1)) which leads to a system of equations that are linear in the coefficients of  $X(k)$  and in  $\sigma_0(n), \ldots, \sigma_J(n)$ . Thus the only change required is to add the unknowns  $\sigma_0(n), \ldots, \sigma_J(n)$  to the variables of the linear system that has to be solved.

If the algorithm is successful, we obtain an inhomogeneous recurrence equation for  $F(n, k),$ 

<span id="page-7-1"></span>
$$
\sum_{j=0}^{J} \sigma_j(n) F(n-j,k) = G(n,k+1) - G(n,k),
$$
\n(3.3)

with  $\sigma_0(n), \ldots, \sigma_J(n) \in \mathbb{F}(q^n)$ . By summing over k from  $\alpha_n = \max\{a_{n-j} | j = 0, \ldots, J\}$ to  $\beta_n = \min\{b_{n-j} | j = 0, \ldots, J\}$  we get the inhomogeneous recurrence equation

<span id="page-7-0"></span>
$$
\sum_{j=0}^{J} \sigma_j(n) S(n-j) = G(n, \beta_n + 1) - G(n, \alpha_n) + \sum_{j=0}^{J} \left[ \sum_{k=a_{n-j}}^{\alpha_n - 1} F(n-j, k) + \sum_{k=\beta_n + 1}^{b_{n-j}} F(n-j, k) \right]
$$
(3.4)

for  $S(n)$ .

An advantage of Zeilberger's method is that, no matter how complicated the computation of the recurrence equation([3.4\)](#page-7-0) might be, one can prove its validity by rational arithmetic if one also outputs  $G(n, k)$  or the ratio  $G(n, k)/F(n, k)$ :

- (1) Write down the corresponding recurrence equation [\(3.3](#page-7-1)) for the summand  $F(n, k)$ and divide it by  $F(n, k)$ . As  $G(n, k) / F(n, k) \in \mathbb{F}(q^n, q^k)$ , this equation can be shown by pure *rational arithmetic*.<sup>†</sup>
- (2) Knowing that equation  $(3.3)$  is correct, we proceed by summing over k to obtain equation [\(3.4](#page-7-0)).

Thus the term  $G(n, k)/F(n, k)$  is often referred to as the (rational) certificate for the recurrenceequation ([3.4](#page-7-0)). Since the term  $F(n, k)$  usually has *finite support*, i.e.  $F(n, k)$ vanishes for each  $n \in \mathbb{N}_0$  outside a finite interval of k, in most cases the right-hand side of [\(3.4\)](#page-7-0) is zero. Therefore our implementation assumes that the right-hand side of([3.4\)](#page-7-0) is zero, if no summation bounds are specified (thus saving computation time). Suppose we want to prove the  $q$ -Pfaff–Saalschütz identity

$$
{}_3\phi_2\bigg(\begin{array}{c} a,b,q^{-n} \\ c,a \,b\,q^{1-n}/c \end{array} \bigg| \,q; \,q \bigg) = \frac{(c/a;q)_n (c/b;q)_n}{(c;q)_n (c/(ab);q)_n}, \qquad (n \in \mathbb{N}_0)
$$
 (3.5)

where the *basic hypergeometric series*  $r\phi_s$  is defined by

<span id="page-7-2"></span>
$$
r\phi_s\left(\begin{array}{c} a_1, a_2, \dots, a_r \\ b_1, b_2, \dots, b_s \end{array}\bigg|q; z\right) = \sum_{k=0}^{\infty} \frac{(a_1, a_2, \dots, a_r; q)_k}{(b_1, b_2, \dots, b_s; q)_k} \frac{z^k}{(q; q)_k} \left((-1)^k q^{\binom{k}{2}}\right)^{1+s-r},\tag{3.6}
$$

and  $(a_1, a_2, \ldots, a_r; q)_k$  is an abbreviation for  $\prod_{j=1}^r (a_j; q)_k$ . With our implementation of the q-Zeilberger algorithm (qsumrecursion) one obtains:

<sup>&</sup>lt;sup>†</sup>After simplifying the ratios of the *q*-hypergeometric terms.

>  $q\sum_{i=1}^{\infty}$  qsumrecursion([a,b,q^(-n)],[c,a\*b\*q^(1-n)/c],q,q,S(n), rec2qhyper=true,sumrange=0..n);

$$
\left[S(n)=\frac{\text{qpochhammer}\left(\frac{c}{a},q,n\right)\text{qpochhammer}\left(\frac{c}{b},q,n\right)}{\text{qpochhammer}\left(c,q,n\right)\text{qpochhammer}\left(\frac{c}{b\,a},q,n\right)},\ 0\leq n\right].
$$

To enforce the computation of the inhomogeneous part<sup>[†](#page-8-0)</sup> we supplied the optional argument sumrange=0..n; the option rec2qhyper=true advises qsumrecursion to return a q-hypergeometric term instead of a recurrence equation if the order is one.

Additionally to the output, the procedure stored some information in the global variable \_qsumrecursion\_proof which is a table with several entries. One obtains, e.g., the inputterm, the recurrence equation and the certificate  $G(n, k)/F(n, k)$  for ([3.3](#page-7-1)) by

> term:= \_qsumrecursion\_proof[\_F];

$$
term := \frac{\text{qpochhammer}(a, q, k) \text{qpochhammer}(b, q, k) \text{qpochhammer}(q^{-n}, q, k) q^k}{\text{qpochhammer}(c, q, k) \text{qpochhammer}\left(\frac{a b q^{1-n}}{c}, q, k\right) \text{qpochhammer}(q, q, k)}
$$

> RE:= \_qsumrecursion\_proof[\_recursion];

$$
RE := (q^n c - q) (-q^n c + a b q) S(n) + (-q^n c + b q) (a q - q^n c) S(n - 1) = 0
$$

> cert:= \_qsumrecursion\_proof[\_certificate];

$$
cert := -\frac{(-q^n c + a b q) (-q + c q^k) (-1 + q^k) q^n}{(q^n - 1) q^k}.
$$

Due to the  $r\phi_s$ -series type of input qsumrecursion had to choose a summation variable (namely k) such that  $S(n)$  is a sum of term over k from 0 to n. However, be careful to avoid interference with the global variable k we defined k to be local.<sup>[‡](#page-8-1)</sup> The best way to use this local variable (stored in \_qsumrecursion\_proof[\_sumvar]) is to assign it to a global variable, e.g.

# > i:=\_qsumrecursion\_proof[\_sumvar];

 $i := k$ 

One can now prove the recurrence equation [\(3.3\)](#page-7-1) for the summand  $F(n, k)$  (term) by rational arithmetic, where the antidifference  $G(n, k)$  is  $F(n, k) \frac{G(n, k)}{F(n, k)}$  $\frac{G(n,k)}{F(n,k)},$  hence cert\*term:

<sup>†</sup> As we expected, it turned out to be zero.

<span id="page-8-1"></span><span id="page-8-0"></span><sup>&</sup>lt;sup>‡</sup> In other words, a substitution, such as subs(k=k+1,term) would not work!

```
> result:=subs({S(n-1)=subs(n=n-1,term),S(n)=term},lhs(RE))-
      (subs(i=i+1,cert*term)-cert*term):
> qsimpcomb(result);
```
0

Therefore equation([3.3\)](#page-7-1) is valid, which can now be converted into a recurrence equation for  $S(n)$  by summing over k: because  $F(n, k)$  and the antidifference  $G(n, k)$  have finite support, i.e.

$$
\frac{(a;q)_k\ (b;q)_k\ (q^{-n};q)_k\ q^k}{(c;q)_k\ (a\,b\,q^{1-n}/c;q)_k\ (q;q)_k}=0,\qquad\text{for}\ k<0\ \text{or}\ k>n
$$

the easiest way to prove \_qsumrecursion\_proof [\_recursion] now is by summing over k from  $-\infty$  to  $\infty$ , showing that the inhomogeneous part is zero.

Next let us apply our program to deduce the right-hand side of the q-Dixon identity

<span id="page-9-0"></span>
$$
\sum_{k=-n}^{n} (-1)^{k} q^{k(3k-1)/2} \begin{bmatrix} n+b \\ n+k \end{bmatrix}_{q} \begin{bmatrix} n+c \\ c+k \end{bmatrix}_{q} \begin{bmatrix} b+c \\ b+k \end{bmatrix}_{q} = \frac{(q;q)_{n+b+c}}{(q;q)_{n} (q;q)_{b} (q;q)_{c}},
$$
(3.7)

where the  $q$ -binomial coefficient is defined by

$$
\begin{bmatrix} n \\ k \end{bmatrix}_q = \frac{(q;q)_n}{(q;q)_k (q;q)_{n-k}}, \qquad (n \in \mathbb{N}_0).
$$

First we note that the command sum2qhyper can be used to convert q-hypergeometric series into q-hypergeometric notation, hereby unmasking their lower and upper parameters as well as their argument; we obtain e.g., for the q-Dixon sum:

```
\Rightarrow term:= (-1)^{k*q^k}(k*(3*k-1)/2)*qbinomial(n+b,n+k,q)*qbinomial(n+c,c+k,q)*
  qbinomial(b+c,b+k,q):
> assume(n,integer):
  sum2qhyper(term,q,k);
  n:=\n'n':
```

```
(-1)^{(-n)} q^{(1/2 n+3/2 n^2)} qpochhammer(q, q, b+c)\phi([q^{(-2n)}, q^{(-n-b)}, q^{(-c-n)}], [q^{(1-n+b)}, q^{(1-n+c)}], q, q^{n+b+c+1})/qpochhammer(q, q, c - n) qpochhammer(q, q, 2n) qpochhammer(q, q, b - n).
```
The assumption that  $n$  is an integer was made so that the program can compute the appropriate shift to let the series start with  $k = 0$ . The upper parameters of the resulting expression show in particular that the sum consists of  $2n + 1$  summands (if neither b nor  $c$  are integers smaller than  $n$ ).

If we apply qsumrecursion to find a recurrence equation for the sum, we obtain

```
> qDixon_RE:= qsumrecursion(term,q,k,S(n));
```
<span id="page-10-0"></span>
$$
qDixon_{-}RE := (-q^{2n} + q) (q^{n} + 1) (q^{n} - 1) q^{3} S(n) + q (q^{5} + q^{4} - q^{4+n+c+b} -
$$
  
\n
$$
q^{2n+3} - q^{n+3+c} - q^{n+3+c+b} + q^{3} + q^{2n+3+c} + q^{2n+3+b} - q^{n+3+b} - q^{3n+2} +
$$
  
\n
$$
q^{2n+2+b} + q^{4n+2+c+b} + q^{2n+2+c} - q^{3n+2+b} - q^{3n+2+c} - q^{2n+2+c+b} - q^{1+3n} +
$$
  
\n
$$
q^{4n+1+c+b} + q^{4n+c+b} S(n-1) - (q - q^{n+c+b}) (-q^{3n+c+b+1} + q^{5} + q^{2n+2} -
$$
  
\n
$$
q^{3n+c+b} + q^{4} - q^{3n+2+c+b} + q^{6} - q^{4+n+c+b} + q^{2n+3+b} - q^{n+3+c} + q^{2n+3+c} -
$$
  
\n
$$
q^{n+3+b} - q^{4+n+c} + q^{2n+2+b} + q^{2n+2+c} - q^{4+n+b} S(n-2) +
$$
  
\n
$$
(q^{2} - q^{n+c+b}) (q - q^{n+c+b}) (q^{2} - q^{n+b}) (q^{2} - q^{n+c}) S(n-3) = 0, \qquad (3.8)
$$

which is definitely not the result we want. Here we have an example (of quite a few), where the q-Zeilberger algorithm does not find a recurrence equation of *minimal* order, which was pointed out by [Paule and Riese \(1997](#page-22-8)). [Paule \(1994\)](#page-22-10) introduced the method of creative symmetrizing—a generalization of which is given by the following lemma resolving the problem of non-minimality in most cases.

LEMMA 3.1. (RIESE, 1995) If for some  $c \in \mathbb{Z}$ 

$$
\sum_{k=a_n}^{b_n} \mathbf{F}(n,k) = \sum_{k=a_n}^{b_n} \mathbf{F}(n,-k-c),
$$

and  $M(n, k) = F(n, -k - c)/F(n, k)$  then

$$
\sum_{k=a_n}^{b_n} \mathbf{F}(n,k) = \frac{1}{2} \sum_{k=a_n}^{b_n} (1 + \mathbf{M}(n,k)) \mathbf{F}(n,k).
$$

The astonishing fact is that, in most cases, the  $q$ -Zeilberger algorithm applied to the symmetrized summand  $1/2$  (1 + M(n, k)) F(n, k) increases the chance of getting a recurrence equation of minimal order. For q-Dixon we choose  $c = 0$  to obtain:

```
> M:= qsimpcomb(subs(k=-k,term)/term);
```

$$
M := q^k
$$

If we now apply qsumrecursion to the symmetrized summand, we obtain:

 $>$  qsumrecursion((1+M)/2\*term,q,k, $S(n)$ );

$$
(qn - 1) S(n) - (-1 + qn+b+c) S(n - 1) = 0.
$$

Table [2](#page-11-0) is an extract of the one given in [Paule and Riese \(1997](#page-22-8)) with the most timeconsuming examples, where we used the newest version of their package q $\text{Zeil}$  (Version 1.8) with MATHEMATICA 3.0.

Turbo-qZeil just means that infinite summation bounds were specified, thus disabling the computation of the inhomogeneous part. Our procedure did not compute the inhomogeneous part either, but instead of specifying the order of the recurrence (which is

<span id="page-11-0"></span>

| Equation <sup>†</sup> |     | Order          | qsumrecursion   | Turbo-qZeil |  |
|-----------------------|-----|----------------|-----------------|-------------|--|
| (III.18)              | lhs | $\overline{2}$ | 2s              | 4s          |  |
|                       | rhs | $\mathfrak{D}$ | $1\,\mathrm{s}$ | 5s          |  |
| (III.25)              | lhs | 3              | 4s              | 11s         |  |
|                       | rhs | 3              | 13s             | 27s         |  |
| (III.28)              | lhs | 2              | 17s             | 31 s        |  |
|                       | rhs | 2              | 20 s            | 39s         |  |

Table 2. Comparison of the procedures qsumrecursion and qZeil.

necessary for qZeil), qsumrecursion tries to find a recurrence from first order up to the one, where it is successful. By default it looks for a recurrence of order one up to five, as in most cases the computing time of the non-successful tries is not crucial.

Note that an earlier implementation of qZeil failed with some of these examples, see [Paule and Riese \(1997\)](#page-22-8).

The q-Zeilberger algorithm also gives a very simple method to deduce recurrence equations for orthogonal polynomials from the basic Askey–Wilson tableau (see e.g. [Koekoek](#page-22-12) [and Swarttouw, 1994\)](#page-22-12). For the little  $q$ -Legendre polynomials

$$
p_n(x|q) = 2\phi_1\left(\begin{array}{c} q^{-n}, q^{n+1} \\ q \end{array}\bigg| q; qx\right)
$$

we get e.g., the recurrence equations

>  $q\text{sumrecursion}([q^(-n),q^-(n+1)],[q],q,q*x,p(n));$ 

$$
q^{n} (q^{n} - 1) (q + q^{n}) p(n) + (2 q^{n} - x q^{n+1} - q x - x q^{n} - x q^{2n}) (q - q^{2n}) p(n - 1) -
$$
  

$$
q^{n} (q^{n} + 1) (q - q^{n}) p(n - 2) = 0
$$

with respect to  $n$ , and

$$
\texttt{> qsumrecursion([q^(-n), q^-(n+1)], [q], q, q*q^y, p(y));}
$$

$$
q^{n+1}(q^{y}-1)p(y) - (q^{y} + q^{y+2n+1} - 2q^{n+1})p(y-1) + q^{n}(q^{y}-q)p(y-2) = 0
$$

with respect to  $y$ . One can also compute the  $q$ -difference equation for the little q-Legendre polynomials

 $>$  qsumdiffeq([q^(-n),q^(n+1)],[q],q,q\*x,p(x));

$$
q (q^{n} - 1) (q^{n} q - 1) p(x) + (-1 + q) (-q^{n} + q^{n} q - q^{3} x q^{n} + q^{2} x (q^{n})^{2} + q x - q^{2} x q^{n})
$$
  

$$
Dq_x(p(x)) - q^{n} (-1 + q^{2} x) x (-1 + q)^{2} q Dq_{x,x}(p(x)) = 0,
$$

<sup>†</sup>All equation numbers refer to the Appendix of the book of [Gasper and Rahman \(1990\)](#page-22-5).

 $Dq_x$  denoting the *q*-derivative operator

$$
Dq_x f(x) := \frac{f(x) - f(qx)}{(1 - q)x}.
$$

Furthermore, the computation

> qsumrecursion([q^(-n),q^(n+1)],[q],q,q,p(n),rec2qhyper=true);

$$
\[p(n) = (-q)^n q^{\text{binomial}(n,2)}, 0 \le n\]
$$

shows that

$$
p_n(1|q) = (-1)^n q^{n(n+1)/2}.
$$

Now consider the Al–Salam–Chihara polynomials with  $x = \cos \theta$ , given by:

<span id="page-12-0"></span>
$$
Q_n(x;a,b|q) = \frac{(a\,b;q)_n}{a^n} \, {}_3\phi_2\left(\begin{array}{c} q^{-n}, a\,e^{i\,\theta}, a\,e^{-i\,\theta} \\ a\,b,0 \end{array}\bigg|q;\,q\right) \tag{3.9}
$$

$$
= (b e^{-i \theta}; q)_n e^{i n \theta} {}_2\phi_1 \left( \begin{array}{c} q^{-n}, a e^{i \theta} \\ b^{-1} q^{1-n} e^{i \theta} \end{array} \middle| q; b^{-1} q e^{-i \theta} \right). \tag{3.10}
$$

With **qsumrecursion** one can easily show the equality of the two representations by

> re1:= qsumrecursion(qpochhammer(a\*b,q,n)/a^n,  $[q^(-n),a*exp(I*theta),a*exp(-I*theta)]$ ,[a\*b,0],q,q,Q(n));

$$
-e^{I\theta} q^3 Q(n) - (e^{I\theta} q^n a - q + e^{I\theta} q^n b - q e^{2I\theta}) q^2 Q(n-1) +
$$
  

$$
e^{I\theta} (-q^2 + a b q^n) (-q^n + q) Q(n-2) = 0
$$

> re2:= qsumrecursion(qpochhammer(b\*exp(-I\*theta),q,n)\*exp(I\*n\*theta),  $[q^(-n),a*exp(I*theta)]$ ,  $[b^(-1)*q^-(1-n)*exp(I*theta)]$ , q,b^(-1)\*q\*exp(-I\*theta), $Q(n)$ );

$$
-e^{I\theta} q^3 Q(n) - (e^{I\theta} q^n a - q + e^{I\theta} q^n b - q e^{2I\theta}) q^2 Q(n-1) +
$$
  

$$
e^{I\theta} (-q^2 + a b q^n) (-q^n + q) Q(n-2) = 0.
$$

Since the two recurrence equations agree, [\(3.9](#page-12-0)) and([3.10](#page-12-0)) really define the same polynomials as long as the two initial values  $Q_0(x; a, b|q)$  and  $Q_1(x; a, b|q)$  are shown to be equal for both representations.[†](#page-12-1)

Finally we consider the Askey–Wilson polynomials  $p_n(x; a, b, c, d|q)$  with  $x = \cos \theta$ , given by

<span id="page-12-2"></span>
$$
p_n(x; a, b, c, d|q) = (a b, a c, a d; q)_n a^{-n}
$$

<span id="page-12-1"></span>† Note that the Riese implementation does not allow this type of input and returns the error message:  $a e^{i\theta}$  is not a valid power product. With this package you have to replace  $e^{i\theta}$  by y, apply the procedure qZeil, and use the backsubstitution  $y = e^{i \theta}$  and the Simplify command.

790 H. Böing and W. Koepf

$$
4\phi_3\left(\begin{array}{c}q^{-n}, a\,b\,c\,d\,q^{n-1}, a\,e^{i\,\theta}, a\,e^{-i\,\theta}\\ a\,b, a\,c, a\,d\end{array}\bigg|\,q;\,q\right) \tag{3.11}
$$

which are on top of the basic Askey–Wilson tableau (see e.g. [Koekoek and Swarttouw,](#page-22-12) [1994\)](#page-22-12). All the other basic orthogonal polynomial families in this tableau can be constructed from them by limiting procedures.

[Gasper and Rahman \(1990](#page-22-5), Sections 7.5 and 7.6), considered the connection coefficients  $c_k(n)$  between two Askey-Wilson polynomials with different parameters

$$
p_n(x; \alpha, \beta, \gamma, d | q) = \sum_{k=0}^n c_k(n; \alpha, \beta, \gamma, a, b, c, d) p_k(x; a, b, c, d | q).
$$
 (3.12)

This equation expresses the polynomials of one family by a linear combination of polynomials of another family.

[Askey and Wilson \(1985\)](#page-22-13) showed the following representation for  $c_k(n)$ 

<span id="page-13-0"></span>
$$
c_{k}(n; \alpha, \beta, \gamma, a, b, c, d) = \frac{(\alpha d, \beta d, \gamma d, q; q)_{n} (\alpha \beta \gamma d q^{n-1}; q)_{k}}{(\alpha d, \beta d, \gamma d, q, a b c d q^{k-1}; q)_{k} (q; q)_{n-k}} q^{k^{2}-nk} d^{k-n}
$$

$$
{}_{5}\phi_{4} \left( \begin{array}{c} q^{k-n}, \alpha \beta \gamma d q^{n+k-1}, a d q^{k}, b d q^{k}, c d q^{k} \\ a b c d q^{2k}, \alpha d q^{k}, \beta d q^{k}, \gamma d q^{k} \end{array} \bigg| q; q \right) \tag{3.13}
$$

in terms of a basic hypergeometric function.

For the special case  $\beta = b$  and  $\gamma = c$  [Gasper and Rahman \(1990\)](#page-22-5) gave the formula

<span id="page-13-1"></span>
$$
c_k(n; \alpha, b, c, a, b, c, d) = \frac{(\alpha/a; q)_{n-k} (\alpha b c d q^{n-1}; q)_k (q, b c, b d, c d; q)_n a^{n-k}}{(q, b c, b d, c d; q)_k (\alpha b c d q^{k-1}; q)_k (q, a b c d q^{2k}; q)_{n-k}}
$$
(3.14)

as a q-hypergeometric term.

Note that in their book this equation—which is number (7.6.9)—contains a misprint, discovered by our software, i.e. the factor  $(q; q)_n$  is missing (cf. [Gasper and Rahman,](#page-22-14) [1997\)](#page-22-14).

From equation [\(3.13](#page-13-0)) with  $\beta = b$  and  $\gamma = c$  our implementation detects a recurrence equation of first order for  $c_k(n)$ , from which the resulting q-hypergeometric term is computed using an initial value for  $k = n$ :

```
> c:= (k, n, \text{alpha}, \text{beta}, \text{gamma}, a, b, c, d, j)->
  qpochhammer(alpha*d,beta*d,gamma*d,q,q,n)*
  qpochhammer(alpha*beta*gamma*d*q^(n-1),q,k)/
  qpochhammer(alpha*d,beta*d,gamma*d,q,a*b*c*d*q^(k-1),q,k)/
  \texttt{qpochhammer}(q,q,n-k)*q^*(k^2-n*k)*d^*(k-n)*qphihyperterm([q^(k-n),alpha*beta*gamma*d*q^(n+k-1),a*d*q^k,b*d*q^k,c*d*q^k],
  [a*b*c*d*q^(2*k),alpha*d*q^k,beta*d*q^k,gamma*d*q^k],q,q,j):
\geq intermediate:=qsumrecursion(c(k,N+k,alpha,b,c,a,b,c,d,j),q,j,S(N),
  rec2qhyper=true,sumrange=0..N):
  final:= subs(N=n-k,rhs(intermediate[1]));
```

$$
final := ((-q + b d q^k \alpha c) \text{ qpochhammer}(b d q^k \alpha c, q, k) (-q + a b c d (q^k)^2)
$$
  
qpochhammer $(b c q^k, q, n - k)$ qpochhammer $\left(\frac{\alpha b c d (q^k)^2}{q}, q, n - k\right)$ 

qpochhammer
$$
\left(\frac{\alpha}{a}, q, n-k\right)
$$
qpochhammer $(q q^k, q, n-k)$   
qpochhammer $(c d q^k, q, n-k)$ qpochhammer $(b d q^k, q, n-k) a^{(n-k)}$  $\left/ \left( (-q + \alpha b c d (q^k)^2) (-q + a b c d q^k) \text{qpochhammer}(a b c d q^k, q, k) \right. \right)$ qpochhammer $(q, q, n-k)$ qpochhammer $(a b c d (q^k)^2, q, n-k)$   
qpochhammer $\left(\frac{b d q^k \alpha c}{q}, q, n-k\right)$ 

whichgives the right-hand side of equation  $(3.14)$  $(3.14)$  $(3.14)$ .<sup>[†](#page-14-0)</sup> This can be easily checked by the computation

```
> RHS:=qpochhammer(alpha/a,q,n-k)*qpochhammer(alpha*b*c*d*q^(n-1),q,k)*
  qpochhammer(b*c,b*d,c*d,q,n)*a^(n-k)*qpochhammer(q,q,n)/
  (qpochhammer(q,b*c,b*d,c*d,q,k)*qpochhammer(a*b*c*d*q^(k-1),q,k)*qpochhammer(q,a*b*c*d*q^(2*k),q,n-k)):
  qsimpcomb(final/RHS);
```
1

Note that similar computations with just one differing parameter—i.e.  $\alpha = a, \gamma = c$ or  $\alpha = a, \beta = b$ —also lead to recurrence equations of order one and hence to qhypergeometric terms. These results are given by

$$
c_k(n;a,\beta,c,d,a,b,c,d) = \frac{(-q+d\beta c q^k a) (-q + a b c d q^{2k}) b^{n-k}}{(-q+d\beta c q^{2k} a) (-q + a b c d q^k)} \frac{(d\beta c q^k a;q)_k}{(a b c d q^k;q)_k} \times \frac{(a c q^k, d\beta c q^{2k-1} a, \beta/b, q^{k+1}, c d q^k, a d q^k;q)_{n-k}}{(q, a b c d q^{2k}, d\beta c q^{k-1} a;q)_{n-k}}
$$

and

$$
c_k(n;a,b,\gamma,d,a,b,c,d) = \frac{(-q + d\,\gamma\,q^k\,a\,b) \,(-q + a\,b\,c\,d\,q^{2k}) \,c^{n-k}}{(-q + a\,b\,\gamma\,d\,q^{2k}) \,(-q + a\,b\,c\,d\,q^k)} \frac{\big(d\,\gamma\,q^k\,a\,b;q\big)_k}{(a\,b\,c\,d\,q^k;q)_k} \times \frac{\big(a\,b\,q^k,a\,b\,\gamma\,d\,q^{2k-1},\gamma/c,q^{k+1},b\,d\,q^k,a\,d\,q^k;q\big)_{n-k}}{(q,a\,b\,c\,d\,q^{2k},d\,\gamma\,q^{k-1}\,a\,b;q)_{n-k}}
$$

from which one can derive the connection coefficients between many families of the q-Askey–Wilson tableau by limit computations. By the symmetry of equation([3.11](#page-12-2)), a similar connection is valid if the fourth parameter d is varied.

3.1. description of the Maple procedure qsumrecursion

# Calling Sequence:

```
qsumrecursion(f,q,k,s(n),...);
qsumrecursion(f,q,k=l..h,s(n),...);
```
<span id="page-14-0"></span><sup> $\dagger$ </sup> The procedure qphihyperterm returns the summand of the basic hypergeometric series [\(3.6](#page-7-2)).

qsumrecursion(f,upper,lower,qq,z,s(n),...);

# Parameters:

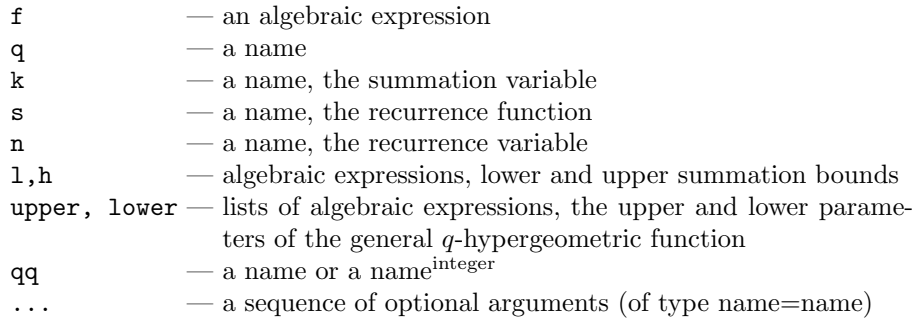

# Input/Output Description:

qsumrecursion applies the q-Zeilberger algorithm to determine a recurrence equation for the sum  $s(n) = \sum_{n=1}^{\infty}$  $k=$  $f(n, k)$ . If successful, the recurrence equation will be returned; otherwise an error message is generated.

#### Options and Remarks:

- The last calling sequence is a shortcut for qsumrecursion(f\*qphihyperterm(upper,lower,qq,z,j),q,j,s(n)); where the prefactor  $f$  can be omitted if it is equal to one.
- The option recursion may be set to up or down, instructing qsumrecursion to return an upward or downward recurrence equation, respectively.
- Similarly as in qgosper the option solvemethod may be set.
- If no explicit summation range is given, then it is assumed that the bounds are -infinity..infinity, and a homogeneous recurrence equation is computed. If other bounds are given, then qsumrecursion computes the inhomogeneous part of the recurrence.
- Additionally one can supply the argument inhomo2homo=true; then qsumrecursion will convert a resulting inhomogeneous recurrence equation of order J into a homogeneous one of order  $J + 1$  if possible.
- By default qsumrecursion calculates an upward certificate for the recurrence equation; this may be changed by certificate=down.
- The option rec2qhyper=true tells the procedure to return a list with two entries if a recurrence equation of first order was found: the first entry is a  $q$ -hypergeometric term equal to the sum  $s(n)$ , the second entry a restriction on n.
- The option proof can be set to any (unassigned) name. Then all necessary information needed to prove the recurrence equation will be stored as a table in that name; by default this information is stored in the global variable \_qsumrecursion\_proof.

# 4. q-Petkovšek

<span id="page-15-0"></span>[Abramov](#page-22-4) et al. (1998) gave a few algorithms to find solutions of special types of homogeneous and inhomogeneous recurrence equations with polynomial coefficients. Petkovšek implemented the procedure qHyper in Mathematica that finds q-hypergeometric solutions of homogeneous recurrence equations.

#### 4.1. q-hypergeometric solutions of homogeneous recursions

Assume that we want to determine all q-hypergeometric term solutions  $F(n)$  of the homogeneous recurrence equation

<span id="page-16-1"></span>
$$
\sum_{j=0}^{J} \sigma_j(n) F(n+j) = 0, \qquad \sigma_0(n), \dots, \sigma_J(n) \in \mathbb{F}[q^n]. \tag{4.1}
$$

As in Gosper's algorithm (see equation [\(2.3\)](#page-2-2)), the following  $q\text{-}Gosper-Petkovšek repre-}$ sentation of rational functions plays a fundamental role:

<span id="page-16-0"></span>LEMMA 4.1. For every nonzero rational function  $L(n) \in \mathbb{F}(q^n)$  there exists a unique quadruple  $(z, P(n), Q(n), R(n)) \in (\mathbb{F} \times \mathbb{F}[q^n]^3)$ , the q-Gosper-Petkovšek representation of  $L(n)$ , with

(i) 
$$
L(n) = z \frac{P(n+1)}{P(n)} \frac{Q(n)}{R(n)},
$$
  
\n(ii) 
$$
gcd(Q(n), R(n+j)) = 1, \text{ for all } j \in \mathbb{N}_0,
$$
  
\n(iii) 
$$
gcd(Q(n), P(n)) = 1, \text{ and } gcd(R(n), P(n+1)) = 1,
$$
  
\n(iv) 
$$
R(n), Q(n) = NP(n)
$$

(iv)  $P(n), Q(n)$ , and  $R(n)$  are monic,<sup>†</sup> and  $ldeg(P(n)) = 0$ .

Afterdividing equation ([4.1\)](#page-16-1) by  $F(n)$ , substituting  $F(n+1)/F(n)$  by its corresponding  $q$ -Gosper–Petkovšek representation and clearing common denominators one obtains:

<span id="page-16-2"></span>
$$
\sum_{j=0}^{J} z^{j} C_{j}(n) P(n+j) = 0,
$$
\n(4.2)

where

$$
C_j(n) := \sum_{k=0}^{\infty} c_{j,k}(q^n)^k := \sigma_j(n) \left( \prod_{i=0}^{j-1} Q(n+i) \right) \left( \prod_{i=j}^{J-1} R(n+i) \right) \in \mathbb{F}[q^n].
$$

Using Lemma [4.1](#page-16-0) it is easy to deduce the two conditions

$$
Q(n)
$$
 divides  $\sigma_0(n)$ , and  $R(n)$  divides  $\sigma_J(n-J+1)$ ,

from the above equation. Besides, one can derive

$$
\sum_{j=0}^{J} c_{j,\lambda} z^{j} = 0, \qquad \lambda = \min \{ \deg(C_{j}(n)) \mid j = 0, ..., J \}
$$
 (4.3)

by equating the coefficients of  $(q^n)^\lambda$  in [\(4.2](#page-16-2)).

Now the q-Petkovšek algorithm for each possible choice<sup>[†](#page-16-3)</sup> of  $Q(n)$ ,  $R(n)$  computes possible values of  $z$ , i.e. the set

$$
\mathcal{Z} = \left\{ x \in \mathbb{F} \; \Big| \; \sum_{j=0}^{J} c_{j,\lambda} \, x^j = 0 \right\}.
$$

 $<sup>\dagger</sup>P(n)$  is called monic if the leading coefficient is one.</sup>

<span id="page-16-3"></span><sup>&</sup>lt;sup>†</sup>Possible choices for Q(n), e.g., are all combinations of non-constant monic divisors (w.r.t. n) of  $\sigma_0(n)$ . Since all divisors can be assumed to be monic, there are only finitely many choices.

Oncewe know these, we substitute them into equation  $(4.2)$  $(4.2)$  and check whether there is a polynomial solution  $P(n)$ .

This means that the algorithm is rather slow if the coefficients  $\sigma_0(n)$  and  $\sigma_1(n)$  have many factors, as we have to try a lot of combinations. Thus to apply the algorithm, it is really important to have an efficient implementation.

We observed that the number of computations could be substantially decreased by grouping the elements of  $\mathcal Z$  into equivalence classes according to

$$
x \sim \tilde{x}
$$
  $\iff$   $x = q^i \tilde{x}$  for some  $i \in \mathbb{Z}$ .

Assuming that  $F(n)$  is a solution of equation [\(4.1\)](#page-16-1),  $(z, P(n), Q(n), R(n))$  the q-Gosper-Petkovšek representation of  $F(n+1)/F(n)$ , and  $z = \tilde{z} q^i$  for some integer i, we obtain

$$
z\,\frac{\mathrm{P}(k+1)}{\mathrm{P}(k)}\,\frac{\mathrm{Q}(k)}{\mathrm{R}(k)}=\tilde{z}\frac{\tilde{\mathrm{P}}(k+1)}{\tilde{\mathrm{P}}(k)}\,\frac{\mathrm{Q}(k)}{\mathrm{R}(k)},\qquad\text{ with }\ \tilde{\mathrm{P}}(n)=\left(q^k\right)^i\mathrm{P}(n).
$$

This means that instead of searching for polynomial solutions  $P(n)$  of [\(4.2](#page-16-2)) for every  $z \in \mathcal{Z}$  it suffices to search for all *Laurent* polynomial solutions  $P(n)$  for one representative of each equivalence class in  $Z$ . By dividing  $Z$  into equivalence classes the computation times usually are halved.

Our implementation  $q$ recsolve finds all  $q$ -hypergeometric solutions of recurrence equa-tion [\(3.8\)](#page-10-0) that was stored in the variable  $qDixon\_RE$ , after  $146 s$ :<sup>[†](#page-17-0)</sup>

### > Sn:= qrecsolve(qDixon\_RE,q,S(n),return=qhypergeometric);

$$
\mathrm{Sn} := \left[ \left\lceil \frac{\text{qpochhammer}(q^{c+1+b}, q, n)}{\text{qpochhammer}(q, q, n)}, 0 \right\rceil = n \right] \right].
$$

The optional argument return=qhypergeometric advises the procedure to return the q-hypergeometric term  $S(n)$  and not the ratio  $S(n+1)/S(n)$  which is the default. Modulo aconstant factor w.r.t. n this should be equivalent to the right-hand side of  $(3.7)$  $(3.7)$  $(3.7)$ :

> qsimplify(Sn[1][1]\*qpochhammer(q,q,n)\*qpochhammer(q,q,b)\* qpochhammer(q,q,c)/qpochhammer(q,q,n+b+c));

$$
\frac{(-1+q^b)\text{qpochhammer}(q, q, c)}{(-1+q^{b+c})\text{qpochhammer}(q^b, q, c)}.
$$

Since  $Q(n)$  and  $R(n)$  are divisors of  $\sigma_0(n)$  and  $\sigma_1(n-J+1)$ , respectively, we can choose to try only possible combinations of factors of the  $\sigma$ 's obtained by rational or by a complete factorization. Of course the latter method is eventually slower, but we are sure to obtain all solutions. If we are not interested in solutions over any extension field, however, we might prefer rational factorization. This can be accomplished by using the additional argument split=false in grecsolve. If we do this for the  $q$ -Dixon example, the solution is already found after 42 s.[†](#page-17-1)

<span id="page-17-0"></span><sup>†</sup>With Petkovšek's implementation qHyper (version from July 1995) and MATHEMATICA 3.0 no result was obtained after one hour. Note that we had to supply the optional arguments Solutions->All and Quadratics->True to obtain a behavior equivalent to our procedure qrecsolve.

<span id="page-17-1"></span><sup>&</sup>lt;sup>†</sup> Without Quadratics->True Petkovšek's implementation needs 290 s.

#### 4.2. q-hypergeometric solutions of inhomogeneous recursions

From the computational point of view the case of an inhomogeneous recurrence equation is much easier. If  $F(n)$  is a q-hypergeometric solution of the recurrence equation

<span id="page-18-0"></span>
$$
\sum_{j=0}^{J} \sigma_j(n) F(n+j) = G(n), \qquad \sigma_0(n), \dots, \sigma_J(n) \in \mathbb{F}[q^n]
$$
\n(4.4)

with given q-hypergeometric term  $G(n)$ , then  $L(n) = F(n)/G(n)$  is in  $F(q^n)$ . To solve equation [\(4.4](#page-18-0)) we divide it by  $G(n)$  and search for all *rational* solutions  $L(n)$  of

$$
\sum_{j=0}^{J} \left( \sigma_j(n) \prod_{i=0}^{j-1} \gamma(n+i) \right) \mathcal{L}(n+j) = 1, \qquad \gamma(n) = \frac{\mathcal{G}(n+1)}{\mathcal{G}(n)} \in \mathbb{F}(q^n). \tag{4.5}
$$

[Abramov \(1995\)](#page-21-1) showed how to determine a multiple of the denominator of  $L(n)$ , therefore leaving the easier problem of finding polynomial solutions of inhomogeneous recurrence equations.[‡](#page-18-1)

As an example, we search for all q-hypergeometric solutions  $F(k)$  of the inhomogeneous recurrence equation

$$
q^{k} (q+1) (q-1) (q^{k+1} - 1) F(k+2) + (q+1) (1 - q^{k+1}) (q^{k} (a q - a) + a - 1)
$$
  
×F(k+1) + (a+1) (a-1) (q^{k+1} - 1) F(k) = 
$$
\frac{(q^{k} + 1) (q^{k} - 1) (a;q)_{k}}{(q;q)_{k}}
$$

by the computation

> qrecsolve(q^k\*(q+1)\*(q-1)\*(q^(k+1)-1)\*F(k+2)+(q+1)\* (1-q^(k+1))\*(q^k\*(a\*q-a)+a-1)\*F(k+1)+(a+1)\*(a-1)\*(q^(k+1)-1)\*F(k)= (q^k+1)\*(q^k-1)\*qpochhammer(a,q,k)/qpochhammer(q,q,k),q,F(k));

$$
\left[ \frac{\left(1 - q^k\right) \text{qpochhammer}(a, q, k)}{\text{qpochhammer}(q, q, k)} \right]
$$

# 4.3. power series solutions

Let  $\mathbb{F}_{q\text{-hyp.}}[[q^n]]$  denote the subset of the ring  $\mathbb{F}[[q^n]]$  of formal power series over  $\mathbb{F}$ whose coefficients form a q-hypergeometric sequence. [Abramov](#page-22-4) et al. (1998) showed how to search for solutions  $F(n) \in \mathbb{F}_{q\text{-hyp.}}[[q^n]]$  of

<span id="page-18-3"></span><span id="page-18-2"></span>
$$
\sum_{j=0}^{J} \sigma_j(n) F(n+j) = \sum_{k=0}^{\infty} b_k (q^n)^k,
$$
\n(4.6)

where  $b_k$  is a q-hypergeometric term w.r.t. k, based on the following lemma:

<span id="page-18-1"></span> $\frac{1}{4}$  To determine polynomial solutions one proceeds as described for the *q*-Gosper algorithm.

LEMMA 4.2. Assume  $F(n) = \sum_{k=0}^{\infty} f_k (q^n)^k \in \mathbb{F}_{q-hyp.}[[q^n]]$  is a solution of equation ([4.6\)](#page-18-2) with

$$
\sigma_j(n) = \sum_{i=0}^{\delta} s_{j,i}(q^n)^i \in \mathbb{F}[q^n], \quad j = 0, ..., J,
$$

and  $\delta = \max \big\{ \deg(\sigma_j(n)) \mid j = 0, \ldots, J \big\}$ . Then the recurrence equation

<span id="page-19-0"></span>
$$
\sum_{i=0}^{\delta} \left( \sum_{j=0}^{J} s_{j,\delta-i} q^{i j} (q^l)^j \right) f_{l+i} = b_{l+\delta}, \tag{4.7}
$$

is valid for  $f_l$  with  $l \in \mathbb{N}_0$  and

<span id="page-19-1"></span>
$$
\sum_{i=0}^{l} \left( \sum_{j=0}^{J} s_{j,l-i} q^{i j} \right) f_i = b_l, \qquad l = 0, 1, \dots, \delta - 1.
$$
 (4.8)

Thus we can determine all solutions  $F(n) \in \mathbb{F}_{q\text{-hyp.}}[[q^n]]$  of equation [\(4.6](#page-18-2)) by using Lemma [4.2](#page-18-3) and applying  $q$ -Petkovšek's algorithm if the right-hand side is zero, and otherwise Abramov's algorithm to determine the coefficients  $f_l$  via [\(4.7\)](#page-19-0). Then we have to check if wecan adjust the solution for  $f_l$  so that the initial conditions ([4.8](#page-19-1)) are fulfilled.

With the option solution=series, the procedure qrecsolve searches for formal power series solutions by the above algorithm. For example, given the recurrence equation[†](#page-19-2)

$$
q^{2} q^{2n} F(n+3) + (1+q) q^{n} F(n+2) + (1-q^{n}) F(n+1) - F(n) = 0,
$$

we obtain the solution:

$$
> qrecsolve(q^2*q^2*n)*F(n+3)+(1+q)*q^nkF(n+2)+(1-q^nkF(n+1)*F(n+1)-F(n),
$$
  
q,F(n), solution=series);

$$
\left[\sum_{i=0}^{\infty} \frac{Cl\,q^{\mathbf{i}^2} (q^n)^{\mathbf{i}^i}}{\text{qpochhammer}(q, q, \mathbf{i})}\right].
$$

Now we want to use this method to introduce an extension of q-Gosper's algorithm, by considering Example [\(2.9](#page-3-1)) again. First we compute polynomials  $P(k)$ ,  $Q(k)$ ,  $R(k)$  accordingto  $(2.3)$  $(2.3)$  $(2.3)$  for  $F_n(k)$  defined by  $(2.9)$ 

$$
P(k) = 1
$$
,  $Q(k) = a q^k - 1$ , and  $R(k) = a q^n (q^{k+1} - 1)$ .

The recurrence equation for  $X(k)$  (see [\(2.5](#page-2-1))) is then

$$
(a qk - 1) X(k) - a qn (qk - 1) X(k - 1) = 1.
$$

We know already that there is no Laurent polynomial solution  $X(k)$ . However, computing a degree bound for  $X(k)$  shows that  $X(k)$  could be a polynomial of degree n. Thus we might try to look for a solution  $X(k) \in \mathbb{F}_{q \text{-hyp.}}[[q^k]]$ :

# > qrecsolve((a\*q^k-1)\*X(k)-a\*q^n\*(q^k-1)\*X(k-1)=1,q,X(k),solution=series);

<span id="page-19-2"></span><sup>&</sup>lt;sup>†</sup> [Abramov](#page-22-4) *et al.* (1998, Section 5.3, Example 8).

$$
\left[\sum_{i=0}^{\infty} \left( \frac{\text{qpochhammer}(q^{-n}, q, \_i) \ q^{i}(q^k)^{-i}}{(a q^n - q^{-i}) \text{qpochhammer}\left(\frac{q^{-n}}{a}, q, \_i\right)} \right)\right].
$$

Note that  $(q^{-n};q)_{i} = 0$  for  $i > n$ , i.e.  $X(k)$  is a polynomial in  $q^{k}$  of degree n as expected.With equation ([2.6\)](#page-2-3) we can now build *one* antidifference  $G(k)$  for all  $n \in \mathbb{N}_0$ . Our procedure qgosper can do all the necessary calculations:

> assume(n,posint);

>  $qgosper(qpochhammer(a,q,k)/qpochhammer(q,q,k)/(a*q^n),k,q,k,series=true);$ 

$$
\frac{\left(-1+q^k\right)a\,q^n\,\text{qpochhammer}(a,q,k)}{\left(a\,q^n\right)^k\,\text{qpochhammer}(q,q,k)}\sum_{i=0}^n\left(\frac{\text{qpochhammer}\left(q^{-n},q,i\right)\,q^{i}\left(q^k\right)^{-i}}{\left(a\,q^n-q^{-i}\right)\text{qpochhammer}\left(\frac{q^{-n}}{a},q,i\right)}\right).
$$

Note that after a second **qgosper** delivers an antidifference for all  $n \in \mathbb{N}$ . This should be compared with the timings in Table [1.](#page-5-0)

4.4. DESCRIPTION OF THE MAPLE PROCEDURE grecsolve

# Calling Sequence:

qrecsolve(RE,q,f(n),...);

## Parameters:

- $RE$  an algebraic expression or an equation, the recurrence equa
	- tion for  $f(n)$
- $q$  a name
- $f a$  name, the recurrence function
- $n$  a name, the recurrence variable
- $\dots$  a sequence of optional arguments (of type name=name)

# Input/Output Description:

This procedure decides whether a given recurrence equation with polynomial coefficients in  $q^n$  has any q-hypergeometric solutions  $f(n)$ . If no solution exists, an empty list is returned. Otherwise a list is returned, where each solution is stored in another list.

#### Options and Remarks:

- Using the option solution with one of the possible values polynomial, rational, qhypergeometric, or series tells qrecsolve to search only for this type of solutions. When set to series, qrecsolve returns all formal power series solutions of the form  $f(n) = \sum_{n=0}^{\infty}$  $\sum_{k=0} a_k (q^n)^k$ . The default is to search for q-hypergeometric solutions.
- With the option return one can control the way solutions are returned. It may be set to downratio, upratio, downrec, uprec, or qhypergeometric; the default is uprec, meaning that an upward recurrence equation of first order is returned for each possible solution  $f(n)$ . Using the value downratio, qrecsolve will return the ratio  $f(n)/f(n-1)$ . With return=qhypergeometric the procedure will return a list of lists where each sublist consists of two entries. The first element is a  $q$ hypergeometric solution  $f(n)$  of the recurrence equation and the second element contains restrictions on n.
- The option split controls to some extent the introduction of additional roots which are required to solve the recurrence equation. The leading and trailing coefficient of the recurrence equation have to be factored completely in order to obtain all solutions. With split set to false only rational factorization is used. Thus by specifying split=false the procedure might run faster but some solutions—which require the introduction of new roots—may be lost. By default it is set to true.

### 5. Conclusion

Our package  $qsum.m.mp1$  is an efficient implementation of the  $q$ -Gosper,  $q$ -Zeilberger,  $q$ -Petkovšek and similar algorithms. It is the first package which combines all these algorithms which are useful tools to deal with problems associated with  $q$ -hypergeometric series, in particular with  $q$ -analogues of orthogonal polynomials. Particularly, the combination of q-Zeilberger with  $q$ -Petkovšek can be used to decide whether a definite  $q$ hypergeometric sum has a representation as a q-hypergeometric term.

### Acknowledgements

We would like to thank Axel Riese for explaining some optimizations he did to improve the performance of his procedure qZeil that also helped decreasing the computation times of our version.[†](#page-21-2) Furthermore we thank the anonymous referees for their helpful comments and suggestions. One of the referees brought the paper Bauer and Petkovšek [\(1999\)](#page-22-15) to our attention which also presents a multibasic version of Gosper's algorithm. Of course our implementation can be used to compute the multibasic examples given in their paper.

#### References

<span id="page-21-1"></span>Abramov, S. A. (1995). Rational solutions of linear difference and q-difference equations. Programm. Comput. Softw., 6, 273–278. (1995). Translated from Programmirovanie, 6, 3–11.

<span id="page-21-0"></span>Abramov, S. A., Bronstein, M., Petkovšek, M. (1995). On polynomial solutions of linear operator equations. In Proceedings of ISSAC'95, Montreal, Canada, Levelt, T. ed., pp. 290–296. New York, ACM Press.

<span id="page-21-2"></span><sup>†</sup> See the second idea in Appendix B.9 of [Riese \(1997](#page-22-16)).

- <span id="page-22-13"></span>Askey, R., Wilson, J. A. (1985). Some basic hypergeometric polynomials that generalize Jacobi polynomials. Mem. Am. Math. Soc., 319, 1–55.
- <span id="page-22-15"></span>Bauer, A., Petkovšek, M. (1999). Multibasic and mixed hypergeometric Gosper type algorithms. J. Symb. Comput., 28, 711–735.
- <span id="page-22-7"></span>Böing, H. (1998). Theorie and algorithmen zur *q*-hypergeometrischen summation, Master's Thesis, Freie Universität, Berlin, Germany.
- <span id="page-22-5"></span>Gasper, G., Rahman, M. (1990). Basic Hypergeometric Series, volume 35, Encyclopedia of Mathematics and its Applications, Cambridge University Press.

<span id="page-22-14"></span>Gasper, G., Rahman, M. (1997). Errata to "Basic Hypergeometric Series". Electronic version available online at <http://www.math.nwu.edu/preprints/gasper/bhserrata>.

<span id="page-22-12"></span>Koekoek, R., Swarttouw, R. F. (1994). The Askey-scheme of hypergeometric orthogonal polynomials and its q-analogue. Technical Report 94–05, Technische Universiteit Delft, Faculty of Technical Mathematics and Informatics, Delft. Electronic version available online at <http://www.can.nl/~renes>.

Koepf, W. (1996). Summation in Maple. Maple Tech. Newslett., 3, 26–32.

- <span id="page-22-3"></span>Koepf, W. (1998). Hypergeometric Summation, Braunschweig/Wiesbaden, Vieweg.
- <span id="page-22-2"></span><span id="page-22-0"></span>Koornwinder, T. H. (1993). On Zeilberger's algorithm and its q-analogue: a rigorous description. J. Comput. Appl. Math., 48, 93–111.
- <span id="page-22-10"></span>Paule, P. (1994). Short and easy computer proofs of the Rogers–Ramanujan identities and of identities of similar type. Electron. J. Comb., 1.
- <span id="page-22-8"></span>Paule, P., Riese, A. (1997). A Mathematica q-analogue of Zeilberger's algorithm based on an algebraically motivated approach to q-hypergeometric telescoping. In Fields Proceedings of the Workshop on 'Special Functions, q-Series and Related Topics', Toronto, Ontario, Fields Institute for Research in Mathematical Sciences at University College.
- Petkovšek, M., Wilf, H. S., Zeilberger, D. (1996).  $A = B$ . A. K. Peters.
- <span id="page-22-11"></span><span id="page-22-1"></span>Riese, A. (1995). A Mathematica q-analogue of Zeilberger's algorithm for proving q-hypergeometric identities, Master's Thesis, Research Institute for Symbolic Computation, J. Kepler University, Linz, Austria.
- <span id="page-22-6"></span>Riese, A. (1996). A generalization of Gosper's algorithm to bibasic hypergeometric summation. Electron. J. Comb., 3.
- <span id="page-22-16"></span>Riese, A. (1997). Contributions to symbolic q-Hypergeometric summation, Ph.D. Thesis, Research Institute for Symbolic Computation, J. Kepler University.
- <span id="page-22-9"></span>Wilf, H. S., Zeilberger, D. (1992). An algorithmic proof theory for hypergeometric (ordinary and 'q') multisum/integral identities. Invent. Math., 108, 575–633.

Received 15 January 1998 Accepted 23 December 1998

<span id="page-22-4"></span>Abramov, S. A., Paule, P., Petkovšek, M. (1998). *q*-Hypergeometric solutions of *q*-difference equations. Discrete Math., 180, 3–22.